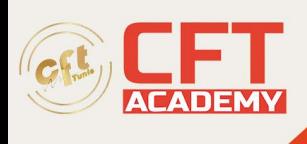

## **Citrix XenApp et XenDesktop : Optimisation et dépannage**

## **Objectifs**

• Comment configurer Workspace Environment Management pour améliorer l'environnement des utilisateurs finaux et la consommation des ressources virtuelles Comprendre les zones dans XenApp et XenDesktop en association à l'emplacement des utilisateurs, des bureaux afin d'optimiser la connexion et de l'enregistrement Comment configurer et gérer la couche Application avec XenApp et XenDesktop Comprendre et configurer HDX et les protocoles pour améliorer la performance de la diffusion de contenu multimédia et des données pendant les connexions réseaux Comprendre le circuit des connexions utilisateurs et les outils pour dépanner de façon optimale les problèmes des utilisateurs finaux

## **Prérequis**

• Avoir suivi la formation CXD-210 ou posséder les connaissances équivalentes sur l'administration de XenApp et XenDesktop.

## **Programme**

FlexCast Management Architecture (FMA)

- Services FMA
- Connectivité et sécurité de la base de données SQL
- Les zones dans FMA

Workspace Environment Management (WEM)

- Introduction à WEM
- Installation et configuration
- Administration

Le Virtual Desktop Agent (VDA)

- Enregistrement VDA dans un environnement multizone
- Sécurité de la connexion VDA
- Agent VDA dans WEM

Couches Applications

- Architecture des couches applications
- Configurer et assigner des couches applications
- Gérer les couches applications

Environnement utilisateur

- Optimiser les machines de session avec WEM
- Les préférences de zones

formation@cfttunis.com.tn

https://www.cfttunis.com

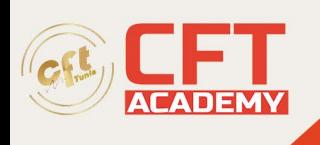

• Utiliser Profile Management avec WEM

Optimisation StoreFront et routage

- Optimisations de l'expérience utilisateur
- Optimisation Routage de la passerelle et zones
- Abonnement au Store

HDX et Multimédia

- Enlightened Data Protocol (EDT)
- Architecture des canaux virtuelles HDX
- Diffusion et redirection de contenu multimédia
- Diffusion de Skype For Business avec XenApp et XenDesktop

Support et dépannage des problèmes de connexion utilisateur

- Suivi
- Outils de dépannage